## **Level up: Explaining Unity code**

The following code is taken from the [Roll-a-ball tutorial](https://unity3d.com/learn/tutorials/projects/roll-ball-tutorial/moving-camera?playlist=17141)<sup>[1](#page-0-0)</sup> provided with Unity. Use this document to annotate the code with your notes so that you can understand them, and apply this to new programs.

## **Code**

```
1. using UnityEngine;
2. using System.Collections;
3.
4. public class PlayerController : MonoBehaviour {
5.
6. public float speed;
7.
8. private Rigidbody rb;
9.
10. void Start ()
11. { 
12. rb = GetComponent<Rigidbody>();
13. } 
14.
15. void FixedUpdate ()
16. { 
17. float moveHorizontal = Input.GetAxis ("Horizontal");
18. float moveVertical = Input.GetAxis ("Vertical");
19.
20. Vector3 movement = new Vector3 (moveHorizontal, 0.0f, 
  moveVertical);
21.
22. rb.AddForce (movement * speed);
23. } 
24. }
```
<sup>1</sup> https://unity3d.com/learn/tutorials/projects/roll-ball-tutorial/moving-camera?playlist=17141

<span id="page-0-0"></span>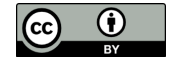

**.** 

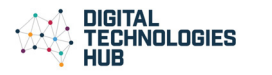

## **Level up: Explaining Unity code – Answers**

```
1. using UnityEngine;
2. using System.Collections;//these two lines import program libraries that we will be using. 
3.
4. public class PlayerController : MonoBehaviour {
5.
6. public float speed;//this declares a variable of float data type called speed. This 
    is a public variable that is then accessible outside of this class. 
7.
8. private Rigidbody rb;//this declares a private variable, of type Rigidbody (this is 
    a special data type used by Unity) called rb. The fact that this is private means that it is only 
    accessible inside this class. 
9.
10. void Start ()//what is between the {} is run on starting the program only. 
11. { 
12. rb = GetComponent<Rigidbody>();//this calls the RigidBody that exists
    in the program already and stores it in the variable created in line 8.
13. }//end of the start procedure.
14.
15. void FixedUpdate ()//runs before physics calculations are called
16. { 
17. float moveHorizontal = Input.GetAxis ("Horizontal");//gets 
    the position of the Horizontal input (set by the input manager) and assigns this to a variable 
    (moveHorizontal)
18. float moveVertical = Input.GetAxis ("Vertical");//gets the 
    position of the vertical input (set by the input manager) and assigns this to a variable 
    (moveVertical)
19.
20. Vector3 movement = new Vector3 (moveHorizontal, 0.0f, 
    moveVertical); //creates an object called movement, that is a type of Vector (x, y, z) and
    uses the variables from line 17 and 18
21.
22. rb.AddForce (movement * speed); //uses a pre-defined function called
    addForce to create movement on the horizontal and vertical (set in line 20) at a set speed. 
23. }//end of the FixedUpdate Procedure.
```
24.}//end start

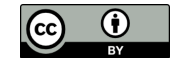

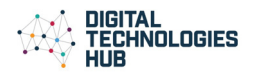